# The fonttable package<sup>∗</sup>

Peter Wilson† Herries Press

2009/05/06

#### Abstract

The package lets you typeset the characters in a font in tabular and/or running text forms.

#### Contents

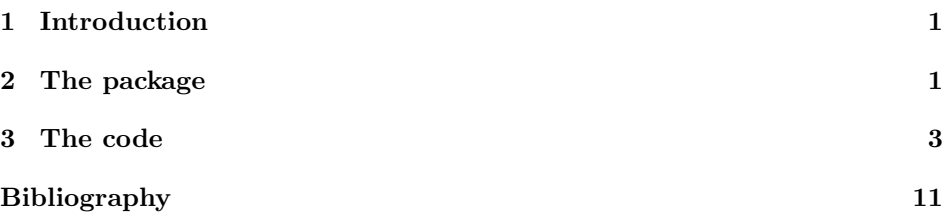

#### <span id="page-0-0"></span>1 Introduction

The fonttable package lets you typeset a font's character set in tabular and/or running text forms.

This manual is typeset according to the conventions of the LAT<sub>E</sub>X DOCstrain utility which enables the automatic extraction of the LAT<sub>E</sub>X macro source files [\[MG04\]](#page-10-1).

### <span id="page-0-1"></span>2 The package

The package provides commands to typeset a table of all the glyphs in a given font and to typeset an example of regular text.

\fonttable The command

 $\setminus$ fonttable $\{\langle \text{testfont}\rangle\}$ 

typesets a table showing all the glyphs in the  $\langle testfont \rangle$ , where  $\langle testfont \rangle$  is the name of a font file<sup>[1](#page-0-2)</sup> like cmr10 (for Computer Modern Roman) or pzdr (for Zapf

<sup>∗</sup>This file has version number v1.4, last revised 2009/05/06.

<sup>†</sup>herries dot press at earthlink dot net

<span id="page-0-2"></span><sup>&</sup>lt;sup>1</sup>More precisely, the name of a .tfm file.

<span id="page-1-0"></span>Dingbats). \xfonttable The command  $\xfont \texttt{double}({\mathit{encoding}}){\cal{f}}({\mathit{family}}){\cal{f}}({\mathit{series}}){\cal{f}}({\mathit{shape}})$ typesets a table showing all the glyphs in the font with encoding  $\langle encoding \rangle$  (e.g., T1 or OMS), family  $\langle family \rangle$  (e.g., ppl for Palatino or cmbrs for CM Bright Math  $(OMS)$ , font series  $\langle series \rangle$  (e.g., sb for semibold of m for medium), and font shape  $\langle shape \rangle$  (e.g., n for normal or sc for small caps). For example: \xfonttable{U}{pzd}{m}{n} for Zapf Dingbats. The command<sup>[2](#page-1-0)</sup> \pikfont  $\pi\{\langle encoding \rangle\}\{\langle family \rangle\}\{\langle series \rangle\}\{\langle shape \rangle\}$ selects the font with encoding  $\langle encoding \rangle$  (e.g., T1 or OMS), family  $\langle family \rangle$  (e.g., ppl for Palatino or cmbrs for CM Bright Math (OMS)), font series  $\langle series \rangle$  (e.g., sb for semibold of  $m$  for medium), and font shape  $\langle shape \rangle$  (e.g., n for normal or sc for small caps). For example: \pikfont{T1}{ppl}{m}{sc} for Palatino small caps. The size of the font corresponds to the current setting (e.g., \footnotesize, \normalsize, \Large). It can also be changed after being selected by the incantation  $\{\langle size \rangle\} {\langle baselineskip \rangle\} \setminus \{\text{on} \}$ where  $\langle size \rangle$  is the normal height and  $\langle baselineskip \rangle$  is the distance between text lines; the measurement system is pts but just use numbers with no units specified. For example: \fontsize{12}{15}\selectfont for a 12pt font with 15pts between baselines. If you are unsure about the meaning of the various arguments of \xfonttable and \pikfont see The Companion  $[MG04, Chapter 7]$  $[MG04, Chapter 7]$  or the LaTeX2e font selection manual (fntguide.tex; try texdoc fntguide). \fontrange The package attempts to populate the table with a maximum of 256 glyphs, numbered from 0 to 255. The \fontrange{ $\langle \text{low}\rangle$ }  $\{ \text{high}\}\$  declaration changes this by reducing the range so that it extends from  $\langle low \rangle$  to  $\langle high \rangle$ , where  $\langle low \rangle$ should be at least 0 and  $\langle high \rangle$  at most 256, and  $\langle low \rangle$  less than  $\langle high \rangle$ . The table is composed of blocks of sixteen characters. If necessary the value of  $\langle low \rangle$  is adjusted lower and  $\langle high \rangle$  is adjusted higher to match this block structure. For example, if you wanted a table of the lower 128 characters then \fontrange{0}{127} would do the job, while the upper half of a 256 character font could be tabulated via \fontrange{128}{255}. \decimals Normally each cell in the table includes the decimal number of the position \nodecimals in the (256) character set. \nodecimals turns off this numbering and \decimals turns it on. The default is \decimals. \hexoct Normally the columns and rows in the table are numbered using hexadecimal \nohexoct and octal numbers. These can be turned off by \nohexoct and turned on again with \hexoct, which is the default. <sup>2</sup>The name was chosen in an attempt to avoid clashes with other macros that might perform similar functions.

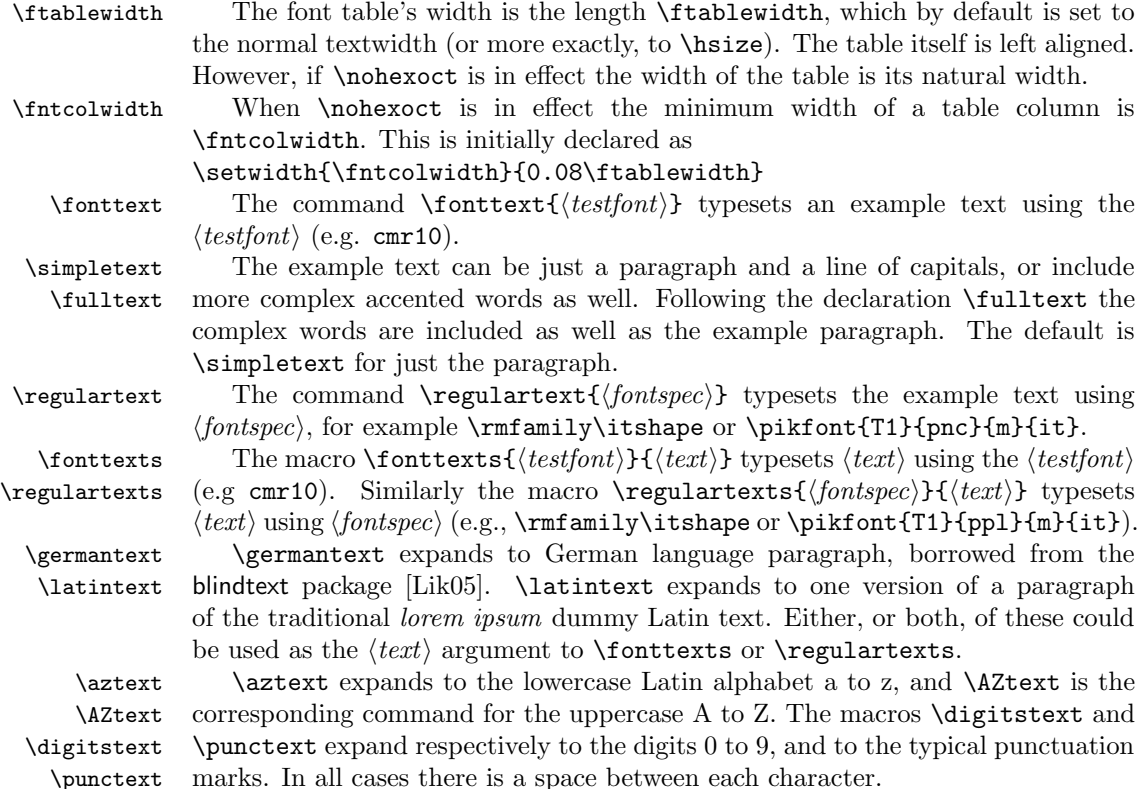

# <span id="page-2-0"></span>3 The code

Most of the code below is an edited version of code used in nfssfont.tex for displaying aspects of the set of glyphs in a font.

```
1 \langle *pack \rangle2 \NeedsTeXFormat{LaTeX2e}
            3 \ProvidesPackage{fonttable}[2009/05/06 v1.4 displays a font]
            4
 \sevenrm A small fixed size roman font.
            5 \perp\\f@tm
Counts and a dimen.
    \f@tn
    \f@tp
  \f@tdim
            6 \newcount\f@tm \newcount\f@tn \newcount\f@tp \newdimen\f@tdim
            7
\fonttable \fonttable{\{font\}} typesets a table of all the glyphs in the \{font\} (e.g., auncl10).
            8 \newcommand*{\fonttable}[1]{%
            9 \def\f@tfontname{#1}%
           10 \bgroup
```
 \f@tstartfont \ftable \egroup}  $\pi \phi {\phi}({\gamma}) {\phi}({\gamma}) {\phi}({\gamma})$  selects the font with  $\langle encoding \rangle$ ,  $\langle family \rangle$ ,  $\langle series \rangle$  and  $\langle shape \rangle$ . \DeclareRobustCommand{\pikfont}[4]{% \fontencoding{#1}\fontfamily{#2}\fontseries{#3}\fontshape{#4}\selectfont}  $\xfont \xrightarrow{\mathbf{length}}{\family}$  \xfonttable  $\{\encoding{\mathcal{H}_{s}(\nexists s)}{\langle shape\rangle} \}$  typesets a table of all the glyphs in the font with  $\langle encoding \rangle$ ,  $\langle family \rangle$ ,  $\langle series \rangle$  and  $\langle shape \rangle$  (e.g., \xfonttable{T1}{pnc}{m}{it} for New Century Schoolbook italic). The original code for the macro was supplied by Enrico Gregorio. \newcommand\*{\xfonttable}[4]{\bgroup \pikfont{#1}{#2}{#3}{#4}% \edef\f@tfontname{\fontname\font}\normalfont \f@tstartfont \ftable \egroup} \f@tstartfont Sets up for a font table. \newcommand\*{\f@tstartfont}{\font\f@ttestfont=\f@tfontname \f@ttestfont \f@tsetbaselineskip \ifdim\fontdimen6\f@ttestfont<10pt \rightskip=0pt plus 20pt \else\rightskip=0pt plus 2em \fi \spaceskip=\fontdimen2\f@ttestfont % space between words (\raggedright) \xspaceskip=\fontdimen2\f@ttestfont \advance\xspaceskip by\fontdimen7\f@ttestfont} \f@tsetbaselineskip 33\newcommand\*{\f@tsetbaselineskip}{\setbox0=\hbox{\f@tn=0 \loop\char\f@tn \ifnum \f@tn<255 \advance\f@tn 1 \repeat} \baselineskip=6pt \advance\baselineskip\ht0 \advance\baselineskip\dp0 } \f@toct \f@toct{ $\langle \text{onum} \rangle$ } typesets the octal constant  $\langle \text{onum} \rangle$ . \newcommand\*{\f@toct}[1]{\hbox{\rmfamily\'{}\kern-.2em\itshape #1\/\kern.05em}} % octal constant \f@thex \f@thex{ $\{hnum\}$ } typesets the hexadecimal constant  $\{hnum\}$ . \newcommand\*{\f@thex}[1]{\hbox{\rmfamily\H{}\ttfamily#1}} % hexadecimal constant \f@tsetdigs \f@tsetdigs \def\f@tsetdigs#1"#2{\gdef\h{#2}% \h=hex prefix; \0\1=corresponding octal \f@tm=\f@tn \divide\f@tm by 64 \xdef\0{\the\f@tm}% \multiply\f@tm by-64 \advance\f@tm by\f@tn \divide\f@tm by 8 \xdef\1{\the\f@tm}}

```
\f@ttestrow \f@ttestrow checks if there are any characters in the next block of 16 slots.
                    43 \newcommand*{\f@ttestrow}{\setbox0=\hbox{\penalty 1\def\\{\char"\h}%
                    44 \\0\\1\\2\\3\\4\\5\\6\\7\\8\\9\\A\\B\\C\\D\\E\\F%
                    45 \global\f@tp=\lastpenalty}} % \f@tp=1 if none of the characters exist
                    46
        \ifhexoct
Flag for (not) setting hex and octal numbers.
           \hexoct 47\newif\ifhexoct
        \nohexoct 48 \newcommand*{\hexoct}{\hexocttrue}
                    49 \newcommand*{\nohexoct}{\hexoctfalse}
                    50 \hexoct
                    51
   \f@toddlinenum \f@toddline
                    52\newcommand*{\f@toddline}{\cr
                    53 \noalign{\nointerlineskip}
                    54 \multispan{19}\hrulefill&
                    55 \setbox0=\hbox{\lower 2.3pt\hbox{\f@thex{\h x}}}\smash{\box0}
                    56 \, \text{C}57 \noalign{\nointerlineskip}}
                    58
   \iff@tskipping
 \f@tskippingtrue
59 \newif\iff@tskipping
\f@tskippingfalse
                    60
       \fontrange \fontrange{\langle \text{low} \rangle}{\langle \text{high} \rangle} sets the character range to be output.
                    61 \newcommand*{\fontrange}[2]{%
                    62 \ifnum#1<#2\relax
                    Set \Set{f@tlow} to the nearest multiple of 16 that is at or below \langle low \rangle, but first make
                    sure that it will be at least 0.
                    63 \ifnum#1<\z@
                    64 \fQtm=\zeta65 \else
                    66 \f@tm=#1
                    67 \divide \f@tm \sixt@@n
                    68 \multiply \f@tm \sixt@@n
                    69 \Upsilon70 \edef\f@tlow{\the\f@tm}
                    Set \Set{\mathsf{f@thigh}} to the nearest multiple of 16 at or above \langle\mathit{high}\rangle, finally making sure
                    that its maximum is 256.
                    71 \f@tm=#2
                    72 \divide \f@tm \sixt@@n
                    73 \advance \f@tm \@ne
                    74 \multiply \f@tm \sixt@@n
                    75 \ifnum \f@tm > \@cclvi \f@tm=\@cclvi \fi
                    76 \edef\f@thigh{\the\f@tm}
                    77 \else
```
5

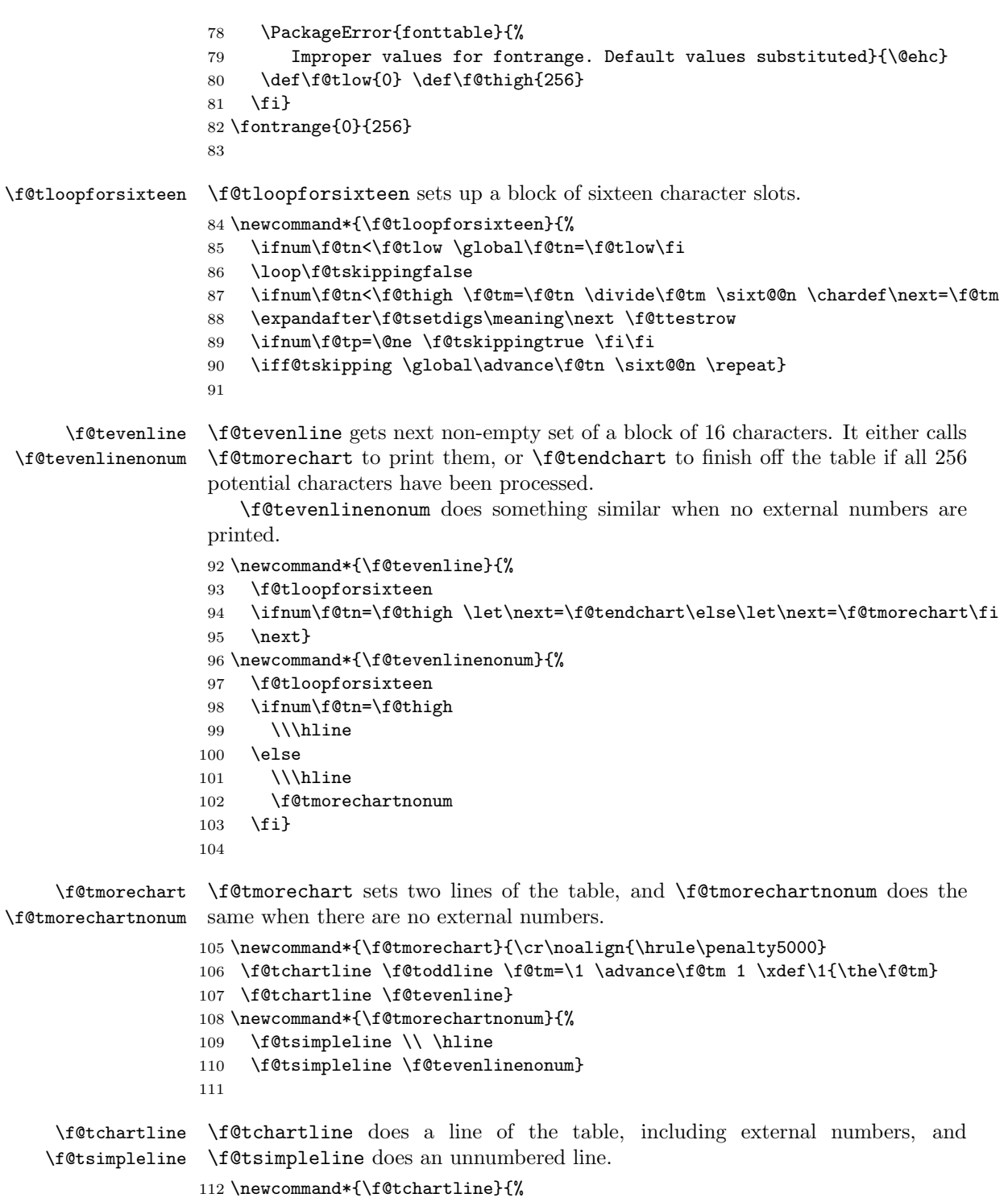

```
113 &\f@toct{\0\1x}&&\f@tpsg{}&&\f@tpsg{}&&\f@tpsg{}&&\f@tpsg{}&&\f@tpsg{}&&\f@tpsg{}&&\f@tpsg{}&&\f@tpsg{}&&}
                    114 \newcommand*{\f@tsimpleline}{%
                    115 \f@tpsg{}\f@tchartstrut& \f@tpsg{} & \f@tpsg{} & \f@tpsg{} & \f@tpsg{} & \f@tpsg{} & \f@tpsg{} & \f@tpsg{}}
                    116
     \f@tchartstrut
\f@tchartstrut is a strut used in each table line. \ftablewidth is width of an
       \ftablewidth
externally numbered table. \fntcolwidth is the minimum width of a column in
       \fntcolwidth
an unnumbered table.
                    117 \newcommand*{\f@tchartstrut}{\lower4.5pt\vbox to14pt{}}
                    118 \newdimen\ftablewidth
                    119 \ftablewidth=\hsize
                    120 \newdimen\fntcolwidth
                    121 \setlength{\fntcolwidth}{0.08\ftablewidth}
            \f@tcol
\f@tstartchartnonum is a table line of spaces, with no verticals.
\f@tstartchartnonum
122 \newcommand*{\f@tcol}{%
                    123 \multicolumn{1}{c}{\hspace*{\fntcolwidth}}}
                    124 \newcommand*{\f@tstartchartnonum}{%
                    125 \f@tcol &\f@tcol &\f@tcol &\f@tcol &\f@tcol &\f@tcol &\f@tcol &\f@tcol}
                    126
            \ftable
\ftable sets a complete character table. The actual code is in either \f@tftablenum
      \f@tftablenum
or \f@tftablenonum for externally numbered or plain tables, respectively.
    \f@tftablenonum
127 \newcommand*{\f@tftablenum}{$$\global\f@tn=\z@
                    128 \halign to\ftablewidth\bgroup
                    129 \f@tchartstrut##\tabskip0pt plus10pt&
                    130 &\hfil##\hfil&\vrule##\cr
                    131 \lower6.5pt\null
                    132 &&&\f@toct0&&\f@toct1&&\f@toct2&&\f@toct3&&\f@toct4&&\f@toct5&&\f@toct6&&\f@toct7&%
                    133 \f@tevenline}
                    134 \newcommand*{\f@tftablenonum}{%
                    135 \global\f@tn=\z@
                    136 \begin{tabular}{|c|c|c|c|c|c|c|c|}
                    137 \f@tstartchartnonum
                    138 \f@tevenlinenonum
                    139 \end{tabular}}
                    140 \newcommand*{\ftable}{\ifhexoct\f@tftablenum\else\f@tftablenonum\fi}
                    141
      \f@tendchart \f@tendchart sets the last line of an externally numbered table with the relevant
                    hex digits.
                    142 \newcommand*{\f@tendchart}{\cr\noalign{\hrule}
                    143 \raise11.5pt\null&&&\f@thex 8&&\f@thex 9&&\f@thex A&&\f@thex B&
                    144 &\f@thex C&&\f@thex D&&\f@thex E&&\f@thex F&\cr
                    145 \egroup$$\par}
                    146
          \decimals
Following \decimals, which is the default, decimal numbers are printed in the
        \nodecimals
table. Following \nodecimals they are not printed.\f@tpsg
```
\f@tpsg typesets a single glyph, possibly with its decimal slot number. NOTE (2009/04/30): Initially  $\f{ctpsg}$  was called  $\iota$ ;, which LaTeX defines to

be a medium space. No doubt this was OK with the interactive version but can cause havoc when used in a package!

\newcommand\*{\nodecimals}{%

%%% the original

149 \newcommand\*{\f@tpsg}{\setbox0=\hbox{\char\f@tn}%

\ifdim\ht0>7.5pt\f@treposition

\else\ifdim\dp0>2.5pt\f@treposition\fi\fi

- 152 \box0\global\advance\f@tn 1 }}
- \newcommand{\decimals}{%
- %%% mine
- 155 \newcommand\*{\f@tpsg}{\setbox0=\hbox{\char\f@tn\,\rlap{\tiny \the\f@tn}}%
- \ifdim\ht0>7.5pt\f@treposition
- \else\ifdim\dp0>2.5pt\f@treposition\fi\fi
- 158 \box0\global\advance\f@tn 1 }}
- \decimals
- 

\f@treposition \f@treposition

```
161 \newcommand*{\f@treposition}{\setbox0=\vbox{\kern2pt\box0}\f@tdim=\dp0
162 \advance\f@tdim 2pt \dp0=\f@tdim}
163
```
\fonttext \fonttext{ $\{font}$ } typesets \knutext using  $\{font}$  (e.g. auncl10).

- \def\fonttext#1{%
- \def\f@tfontname{#1}%
- \bgroup
- \f@tstartfont
- \knutext
- \egroup}
- 

 $\regulartext$   $\regulartext{{fontspec}}$  typesets  $\kappa \times \sigma / (e.g., \auncifamily).$ 

- \def\regulartext#1{%
- \bgroup
- #1
- \knutext
- \egroup}
- 

\knutext Deathless prose from Knuth for testing a font. It includes \moreknutext, \capknutext, and \knunames.

\def\knutext{{

178 On November 14, 1885, Senator \& Mrs. "Leland Stanford called together at their San Francisco mansion the 24~prominent men who had been chosen as the first trustees of The Leland Stanford Junior University. They handed to the board the Founding Grant of the University, which they had executed three days before. This document---with various

 amendments, legislative acts, and court decrees---remains as the University's charter. In bold, sweeping language it stipulates that the objectives of the University are ''to qualify students for personal success and direct usefulness in life; and to promote the publick welfare by exercising an influence in behalf of humanity and civilization, teaching the blessings of liberty regulated by law, and inculcating love and reverence for the great principles of government as derived from the inalienable rights of man to life, liberty, and the pursuit of happiness.'' \moreknutext \capknutext \knunames \par}} \@moreknutext Some more text with a variety of ligatures and accents. 200 \def\@moreknutext{?'But aren't Kafka's Schlo{\ss} and {\AE}sop's 201 {\OE}uvres often na{\"\i}ve vis-\'a-vis the d{\ae}monic ph{\oe}nix's 202 official r\^ole in fluffy souffl\'es? } \@capknutext Text using only capital letters and some punctutation.  $\text{Capknutext}$  204 \newcommand{\@capknutext}{% (!'THE DAZED BROWN FOX QUICKLY GAVE 12345--67890 JUMPS!)} \let\capknutext\@capknutext \@knunames Lots of accents masquerading in personal names. \def\@knunames{ {\AA}ngel\aa\ Beatrice Claire Diana \'Erica Fran\c{c}oise Ginette H\'el\'ene Iris 210 Jackie K\=aren {\L}au\.ra Mar{\'\i}a N\H{a}ta{\l}{\u\i}e {\O}ctave 211 Pauline Qu\^eneau Roxanne Sabine T\~a{\'\j}a Ur\v{s}ula Vivian Wendy Xanthippe Yv{\o}nne Z\"azilie\par} \guillemotleft Just in case the french quotes are not defined, as they are called for in the subse-\guillemotright quent \germantext. \flqq 214 \DeclareTextSymbol{\guillemotleft}{OT1}{'\'} \frqq 215 \DeclareTextSymbol{\guillemotright}{OT1}{'\'} 216 \providecommand{\flqq}{\guillemotleft} 217 \providecommand{\frqq}{\guillemotright} \germantext Text from the Blindtext package. \newcommand\*{\germantext}{% Dies hier ist ein Blindtext zum Testen von Textausgaben. Wer

```
221 diesen Text liest, ist selbst schuld. Der Text gibt lediglich den
222 Grauwert der Schrift an. Ist das wirklich so? Ist es
223 gleich\-g\"ul\-tig ob ich schreibe: \frqq Dies ist ein
224 Blindtext\flqq\ oder \frqq Huardest gefburn\flqq? Kjift --
225 mitnichten! Ein Blindtext bietet mir wichtige Informationen. An
226 ihm messe ich die Lesbarkeit einer Schrift, ihre Anmutung, wie
227 harmonisch die Figuren zueinander stehen und pr\"u\-fe, wie breit
228 oder schmal sie l\"auft. Ein Blindtext sollte m\"og\-lichst viele
229 verschiedene Buchstaben enthalten und in der Originalsprache
230 gesetzt sein. Er mu\ss\ keinen Sinn ergeben, sollte aber lesbar
231 sein. Fremdsprachige Texte wie \frqq Lorem ipsum\flqq\ dienen
232 nicht dem eigentlichen Zweck, da sie eine
233 falsche Anmutung vermitteln.\par}
234
```
\latintext The traditional printers' text.

 \newcommand\*{\latintext}{% Lorem ipsum dolor sit amet, consectetuer adipiscing elit. Etiam lobortis facilisis sem. Nullam nec mi et neque pharetra sollicitudin. Praesent imperdiet mi nec ante. Donec ullamcorper, felis non sodales commodo, lectus velit ultrices augue, a dignissim nibh lectus placerat pede. Vivamus nunc nunc, molestie ut, ultricies vel, semper in, velit. Ut porttitor. Praesent in sapien. Lorem ipsum dolor sit amet, consectetuer adipiscing elit. Duis fringilla tristique neque. Sed interdum libero ut metus. Pellentesque placerat. Nam rutrum augue a leo. Morbi sed elit sit amet ante lobortis sollicitudin. Praesent blandit blandit mauris. Praesent lectus tellus, aliquet aliquam, luctus a, egestas a, turpis. Mauris lacinia lorem sit amet ipsum. Nunc quis urna dictum turpis accumsan semper.\par} 

\simpletext \simpletext kills off \moreknutext and \knunames. \fulltext restores \moreknutext \fulltext and \knunames. Make \fulltext the default.

\moreknutext 250 \newcommand\*{\simpletext}{\let\moreknutext\relax \let\knunames\relax} \knunames 251 \newcommand\*{\fulltext}{\let\moreknutext\@moreknutext \let\knunames\@knunames} \fulltext 

fonttexts \fonttexts{ $\{font\}$ }{ $\{ \text{text} \}$ } typesets  $\{ \text{text} \}$  using  $\{ \text{font} \}$  (e.g. auncl10). \def\fonttexts#1#2{% \def\f@tfontname{#1}% \bgroup \f@tstartfont #2 \egroup}

 $\regulartexts \regulartext{\{font spec}\}\ttext{ by } \reglartext\} \tag{entspec\ (e.g., \auncl family).$ 

```
Bibliography 11
```

```
261 \def\regulartexts#1#2{%
262 \bgroup
263 #1 #2
264 \egroup}
265
```
\aztext The various characters used for Latin texts.

```
\AZtext
266 \newcommand*{\aztext}{a b c d e f g h i j k l m n o p q r s t u v w x y z}
\digitstext 267 \newcommand*{\AZtext}{A B C D E F G H I J K L M N O P Q R S T U V W X Y Z}
  \punctext
268 \newcommand*{\digitstext}{0 1 2 3 4 5 6 7 8 9}
            269 \newcommand*{\punctext}{' ! @ \$ \& * ( ) \_ - + = [ ] < > \{ \} : ; ', . ? /}
           270
```
The end of the package.

 $271 \langle /pack \rangle$ 

## Bibliography

- <span id="page-10-2"></span><span id="page-10-0"></span>[Lik05] Knut Lickert. Blindtext.sty: Creating text for testing / Texterzeugung zum testen. October 2005. (Available from CTAN in [macros/latex/](macros/latex/contrib/blindtext) [contrib/blindtext](macros/latex/contrib/blindtext))
- <span id="page-10-1"></span>[MG04] Frank Mittelbach and Michel Goossens. The LaTeX Companion. Second edition. Addison-Wesley Publishing Company, 2004.

## Index

Numbers written in italic refer to the page where the corresponding entry is described; numbers underlined refer to the code line of the definition; numbers in roman refer to the code lines where the entry is used.

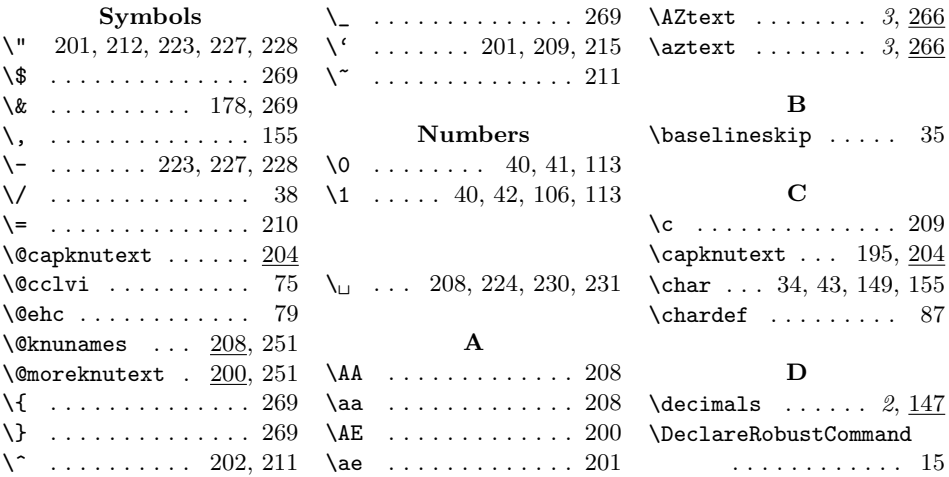

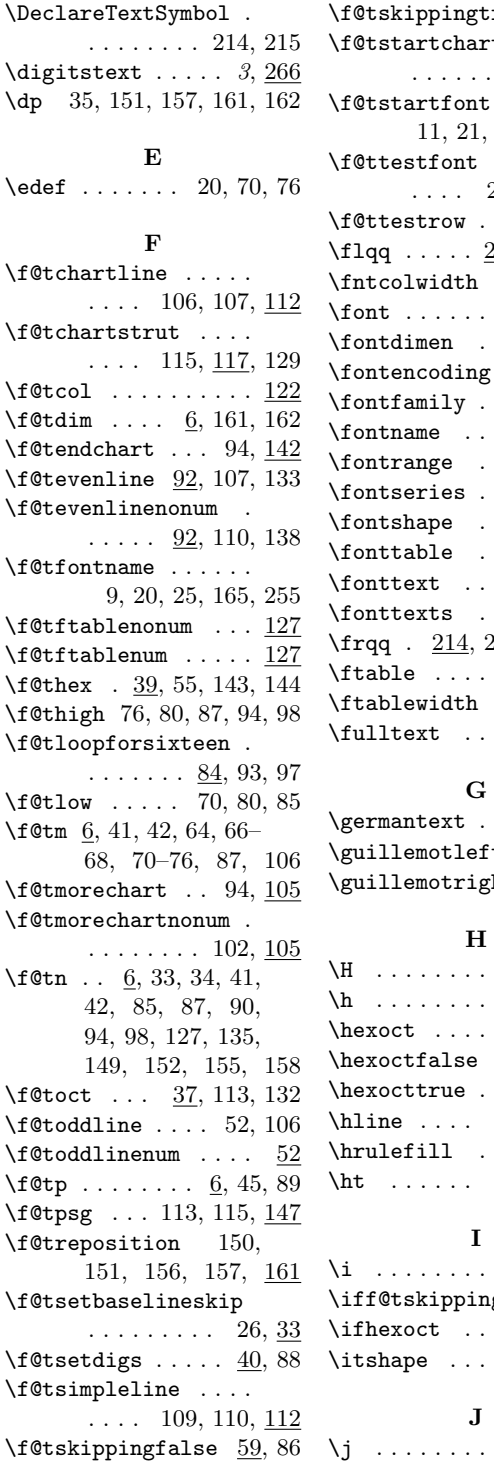

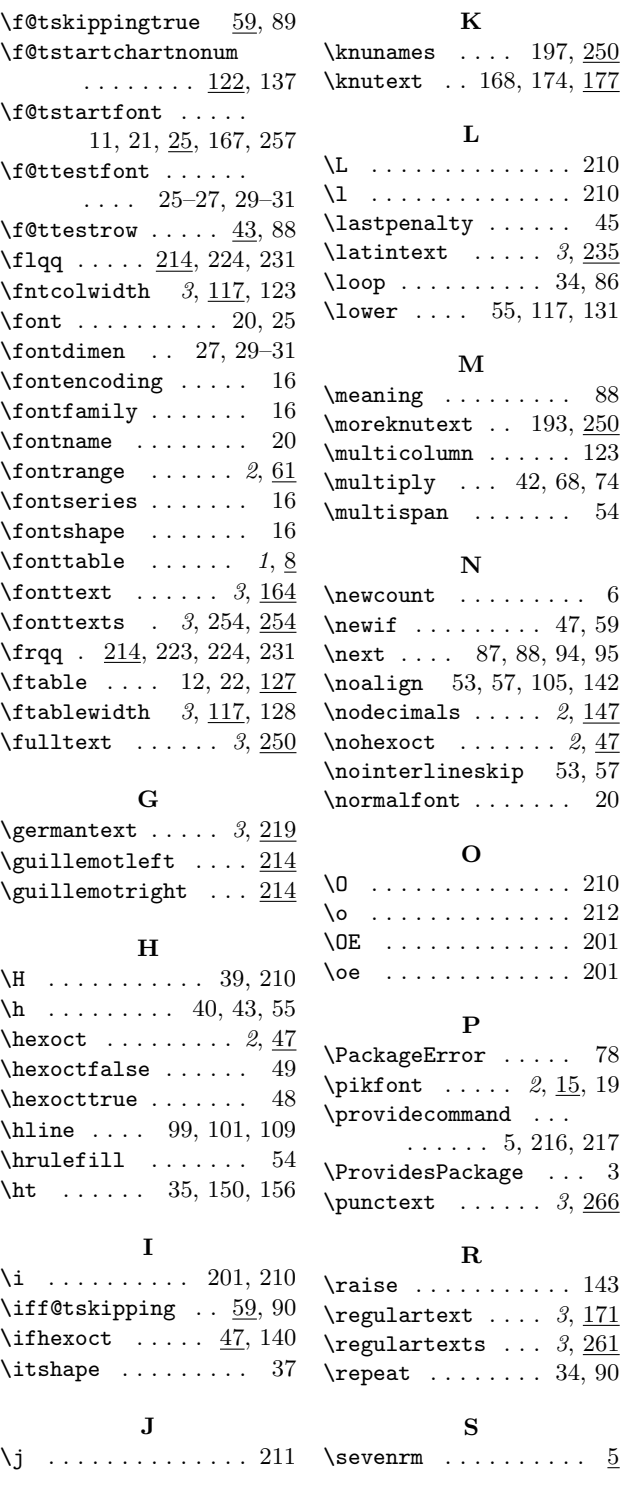

Index 13

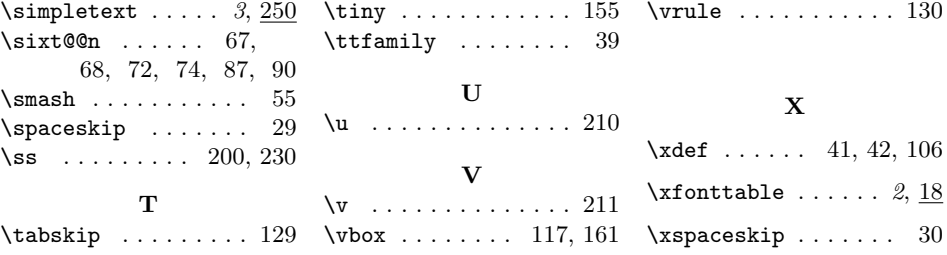